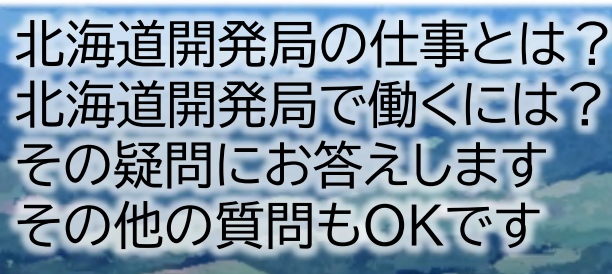

## 日時 令和3年4月13日(火)~6月11日(金) 土日祝日、4月30日、5月6~7日を除く 10時~17時(所要時間1時間程度)12時~14時を除く

## 申し込み

北

国土交通省

海

道

開

発

局

オ

ン

ラ

イ

ン

業

務

説

明

会

—<br>七<br>七 技

術

系

**一** 

- QRコードを読み取るか、hkd-ky-saiyou@mlit.go.jp まで 以下の内容を入力の上、メールを送信してください ・件名:オンライン業務説明会申込
- ・本文:1.氏名(ふりがな)
	- 2.学校名・学部・学科・学年
		- 3.電話番号
	- 4.試験区分(土木、農業農村工学、農学、林学、建築
		- 電気・電子・情報、機械、物理、化学から選択)

П

- 5.希望日と開始時刻(記載例:第1希望4月15日14時)
	- ・第3希望まで記載
	- ・開始時刻は10時、11時、14時、15時、16時から選択

## 注意事

・事前申込が必要です。(希望日の2日前まで) ・スマートフォンやタブレット、パソコンなどの機器と インターネット環境があれば参加可能です。 ・説明会はMicrosoft Teamsを使用します。 ・インターネットの使用に伴い発生する通信料は参加者負担と なりますのでご了承ください。

お問い合わせ

北海道開発局 開発監理部開発調整課 MAIL:hkd-ky-saiyou@mlit.go.jp TEL:011-709-9216

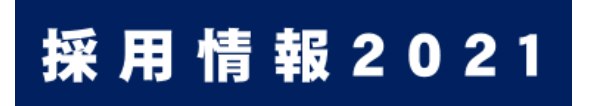

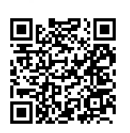

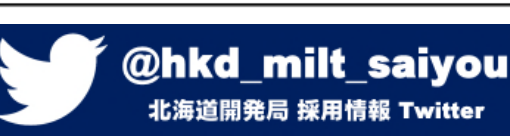

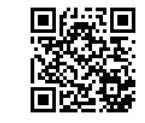